## SAP ABAP table PIQSTUDENT\_PERSONAL\_DETAIL {Proxy Structure (Generated)}

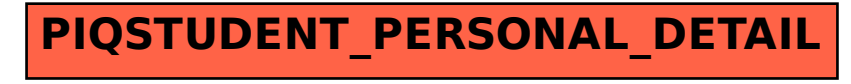